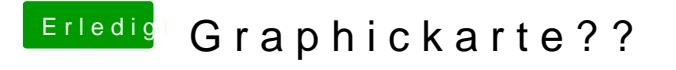

Beitrag von wellini vom 11. Februar 2017, 13:49

Im Bios habe ich genau 2 Möglichkeiten: Raid+AHCI ( so stand es ) oder IDE Habe mal auf IDE gestellt,, nun wird er auch als solche angezeigt, aber geht